# *General linear model*

Pierre Legendre, Université de Montréal August 2009

# **1 - Introduction**

The *general linear model* (abbreviated GLM) is a statistical linear model of the form:

# $Y = \mathbf{X}\mathbf{B} + \mathbf{E}$

where **Y** is a matrix with *n* multivariate measurements, **X** may be a design matrix or a matrix containing *m* explanatory variables, **B** is a matrix of parameters that are to be estimated, and **E** is a matrix containing errors. R function: *lm()*.

The residual matrix  $U = \mathbf{Y} - \hat{\mathbf{Y}}$  is usually assumed to contain normal error. If the residuals are not multivariate normal, *generalized linear models* (also abbreviated GLM; R function *glm()*; not to be confused with the *general linear model*, R function *lm()*) may be used to relax assumptions about **Y** and **E**.

*t*-test, ANOVA, MANOVA and (multiple) linear regression are special cases of the general linear model.

# **2 - Comparison of sample means by regression**

In the study of the comparison of two sample means, Section 3, an alternative computation method was mentioned: a two-group *t*-test is equivalent to a test of the linear regression coefficient between the response variable and a dummy (binary) variable representing the two groups. This was a first application of the principle of equivalence between the *t*-test and the test in linear regression, in the framework of the general linear model. An exercise was proposed in Section 5 of the *Practicals*.

We will develop that idea and generalize it to all forms of mean comparisons.

### **Dummy variable coding for factors**

The one-way analysis-of-variance problem is equivalent to the problem of explaining the variation in a response variable using a series of dummy variables coding for the groups. Exactly  $(k - 1)$  coding variables are necessary to represent the membership of the observations into *k* groups.

The naive solution is to represent the membership into *k* groups by *k* dummy variables. It turns out, however, that when *k* dummy variables are used, the sum-of-squares-and-cross-products (SSCP) matrix of these variables is collinear and cannot be inverted by ordinary inversion, (R function *solve()*) whereas inverting that matrix is necessary to compute the regression coefficients; see the lecture on multiple regression.

Consider the following example where  $k = 3$  groups of objects are coded for regression using 3 dummy (binary, 0-1) variables, plus the column of '1' that are used to estimate the intercept:

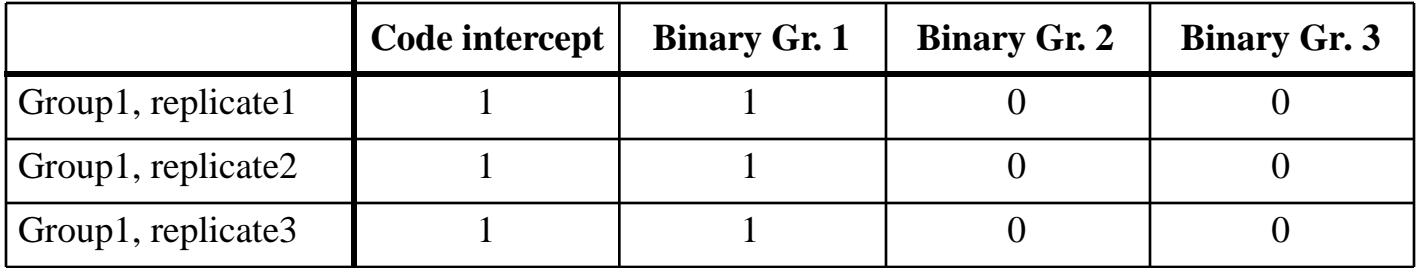

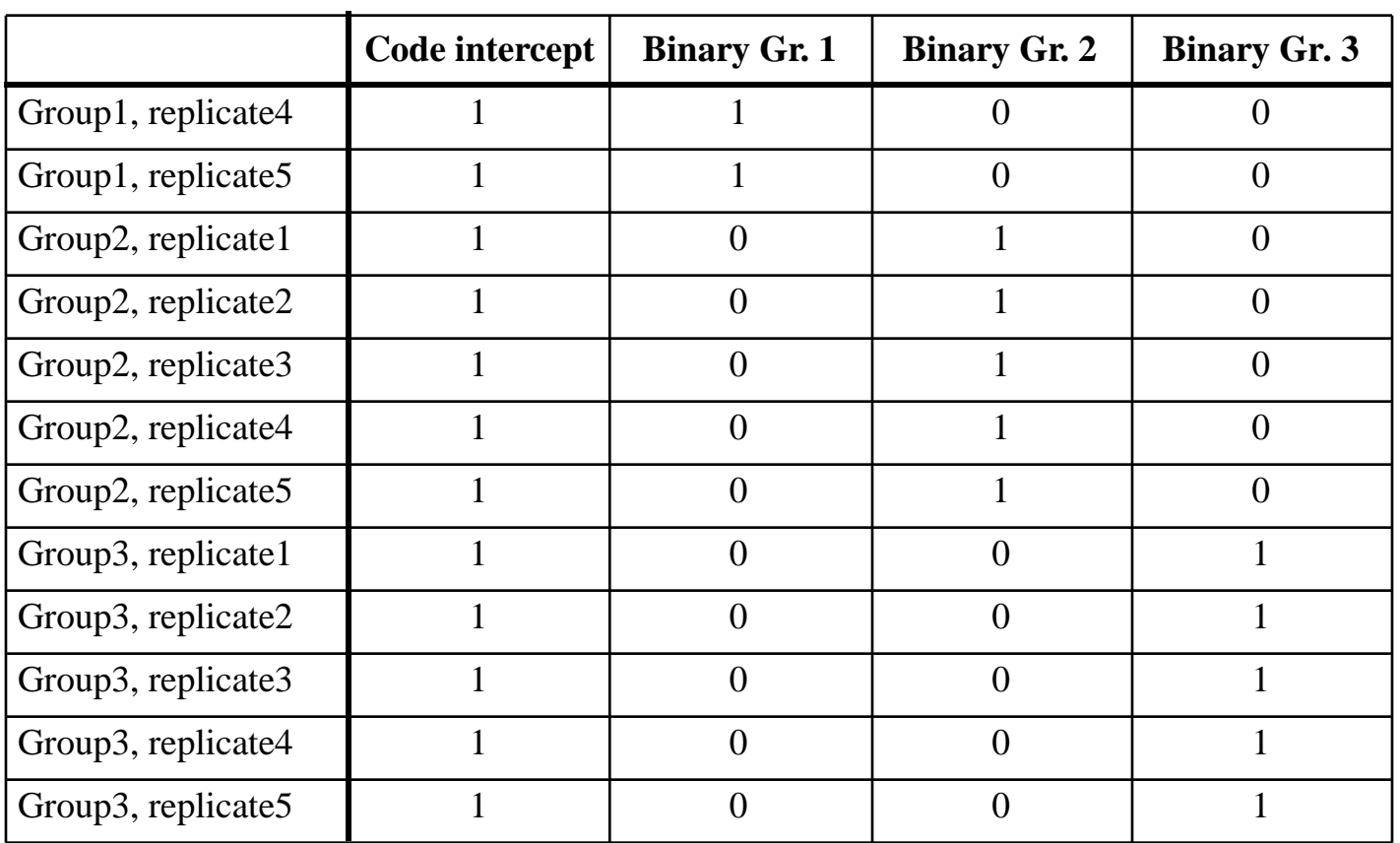

That coding, which uses 3 dummy variables, fully and unambiguously describes the group membership of the observations, but the corresponding SSCP matrix cannot be inverted (see *Practicals*). So it cannot be used in regression analysis.

The following coding also fully and unambiguously describes the group membership of the observations. It offers the advantage that the corresponding SSCP matrix can be inverted (see *Practicals*):

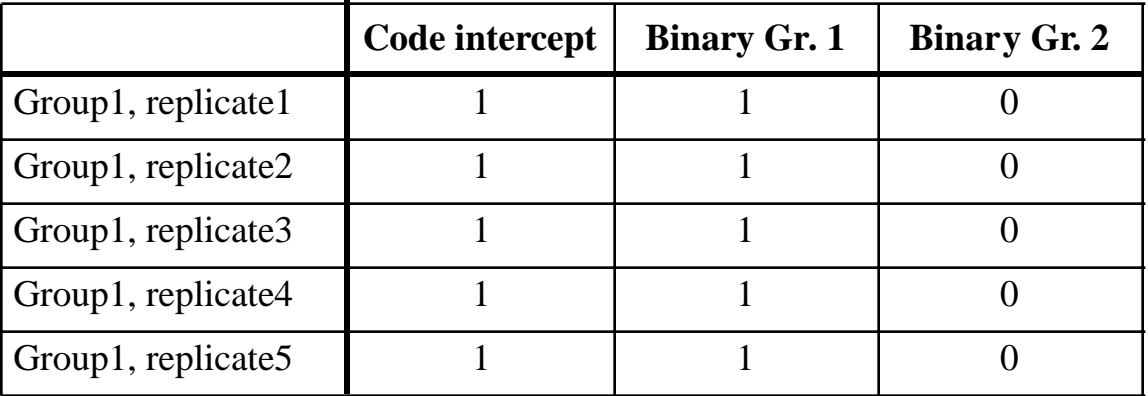

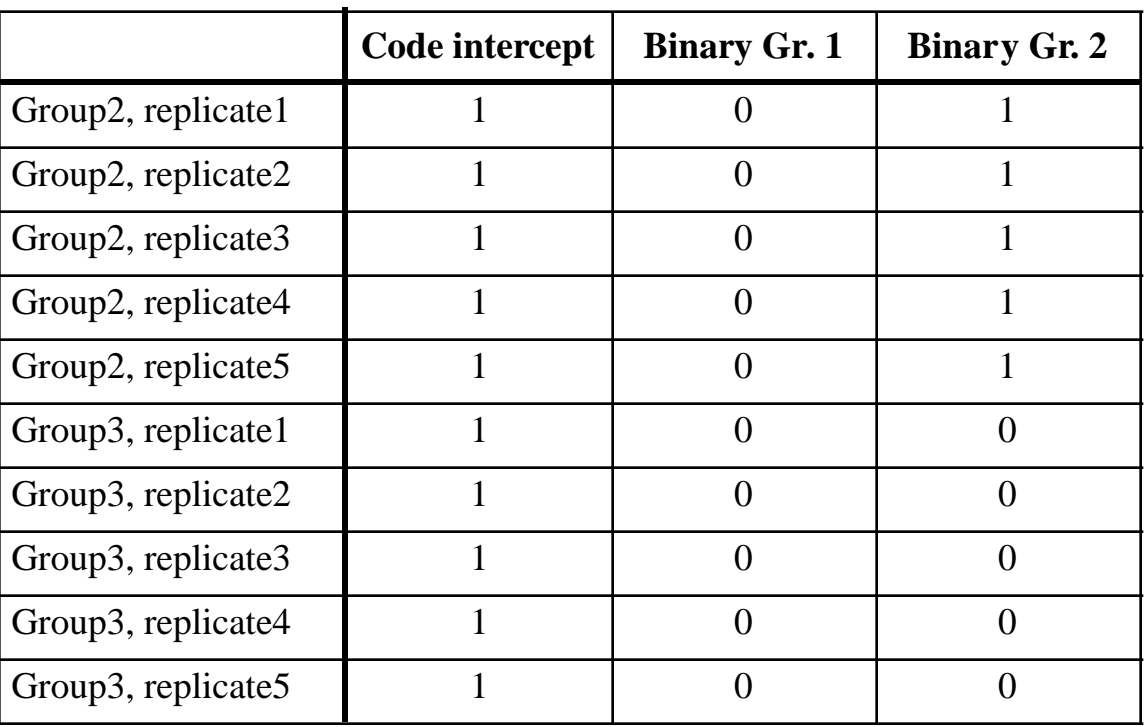

Any one of the three "Group" columns could have been removed.

Another form of coding, called Helmert contrasts, can be used. For the example, the coding variables are the following:

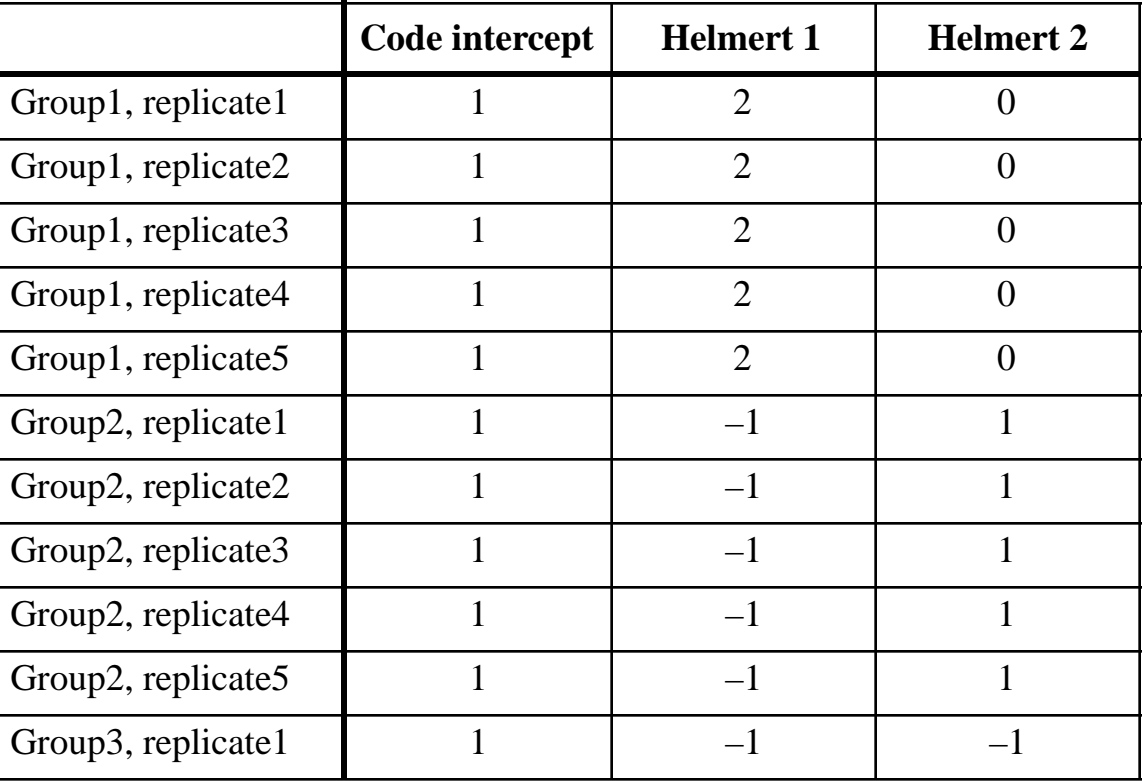

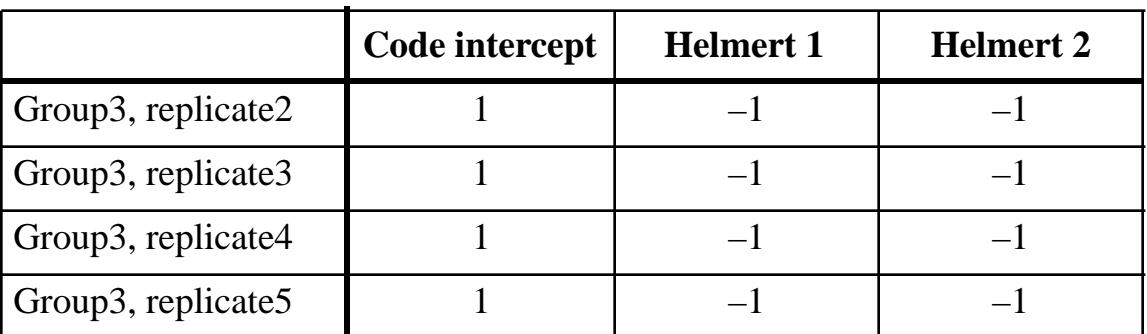

The number of Helmert contrasts necessary to correctly and unambiguously describes the group membership of the observations is 2; it is the same as with dummy variables. Helmert contrasts are orthogonal to each other. They are also centred on mean 0: the column sums are 0. Regression using Helmert contrasts produces the same  $R^2$  as regression with dummy variables. In crossed ANOVA, however, the use of Helmert contrasts will be necessarily to correctly code for the interaction.

The coding rule for Helmert contrasts is illustrated by the following examples:

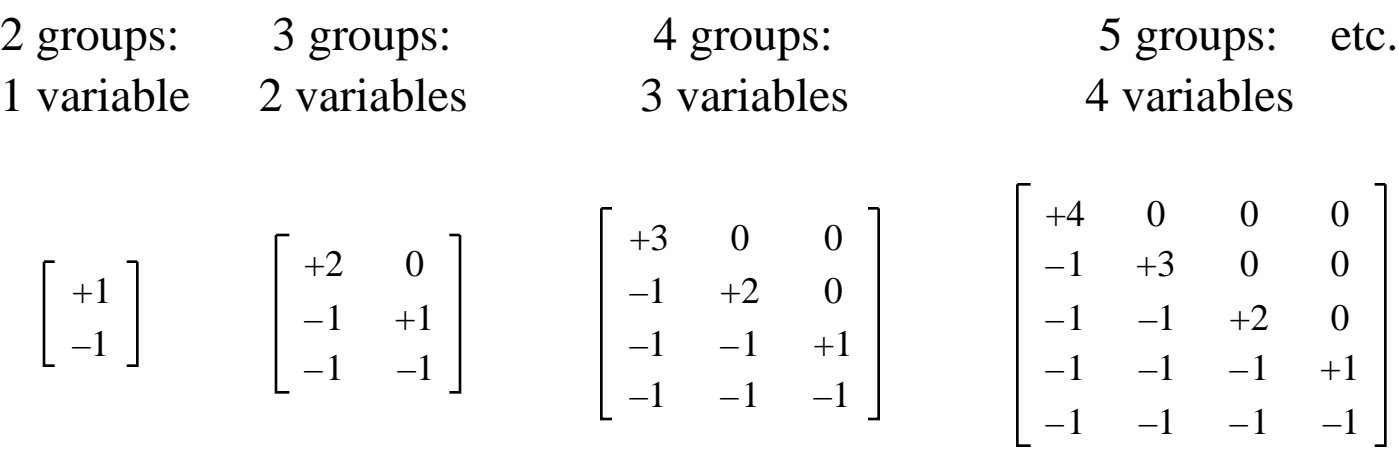

Note: the number of Helmert or binary variables used in the regression equation is equal to the number of degrees of freedom of the amonggroup variation in ANOVA, which is  $(k - 1)$ .

Function to construct Helmert contrasts in R: *contr.helmert()*. Other types of contrasts are available: see *?contr.helmert*.

# **Applications**

In Section 4 of the document on the comparison of two sample means, a paragraph mentioned that a two-group *t*-test for related samples is equivalent to a *t*-test of the linear regression coefficient between the response variable and a dummy variable representing the two groups, in the presence of binary or Helmert covariables representing the related observations.

Two exercises are proposed in the *Practicals*, one using binary variables to code for the related observations, the other Helmert-coded variables.

# **Interaction**

In crossed ANOVA, a significant interaction between two factors indicates that the effects of one of the factors are not consistent across the levels of the other factor.

With more than one factor, one must represent the main factors using Helmert contrasts. The interaction dummy variables are the direct products of the Helmert variables coding for the main factors. Example:

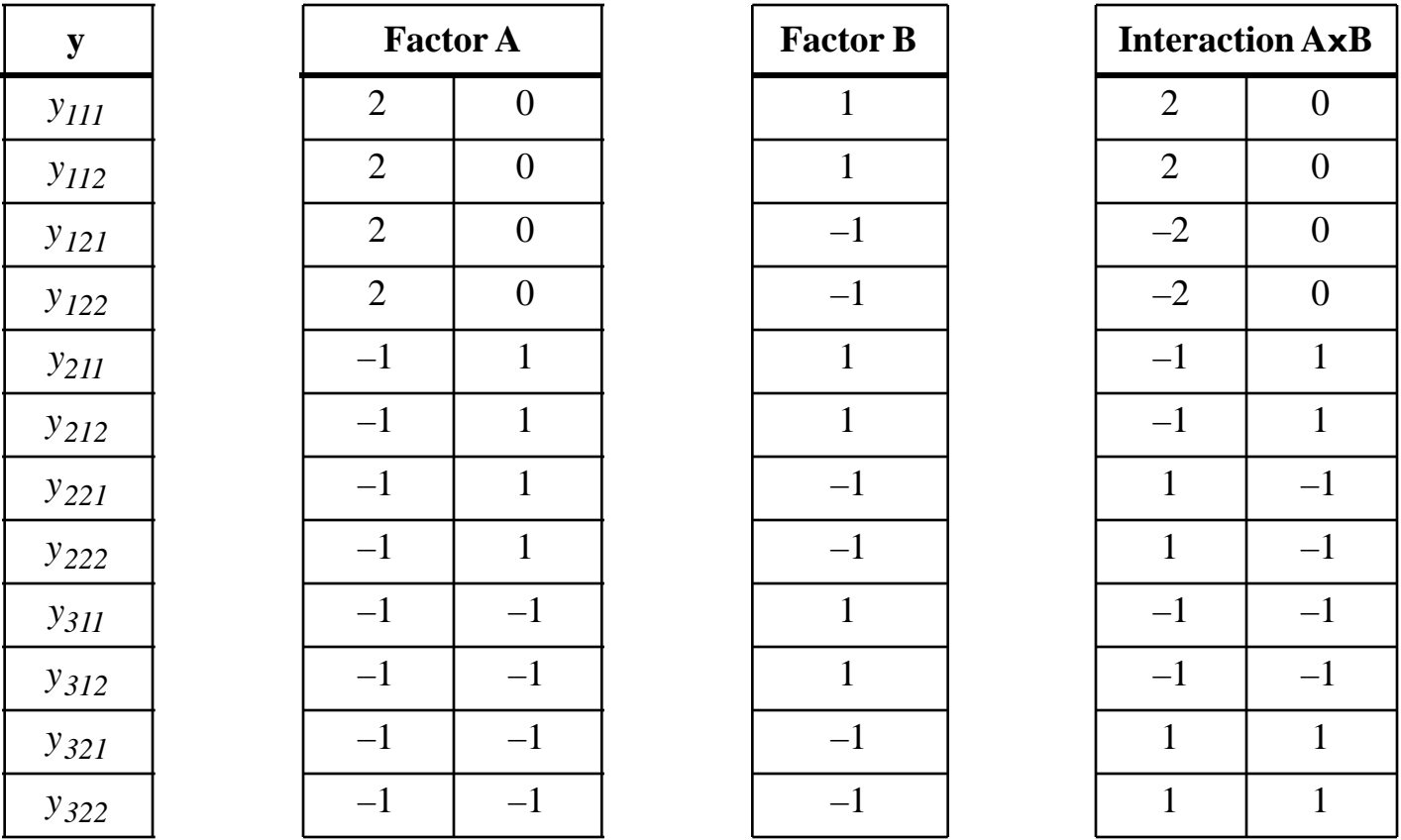

The number of variables representing the interaction is equal to the number of variables coding for A times the number of variables coding for B. The Helmert variables representing the main factors A and B are orthogonal by design of the experiment, since the main factors are crossed and the design is balanced. The variables representing the

interaction are orthogonal among themselves. By construction, they are also orthogonal to the variables representing the main factors A and B.

### **Application**

We can use this form of coding to revisit the rat feeding example, where 12 rats, males and females, were fed fresh and rancid lard (pig fat). The response variable recorded how much fat (in g) each rat had eaten. The data can be coded using Helmert contrasts for the main factors, and from them, the interaction variables can be constructed:

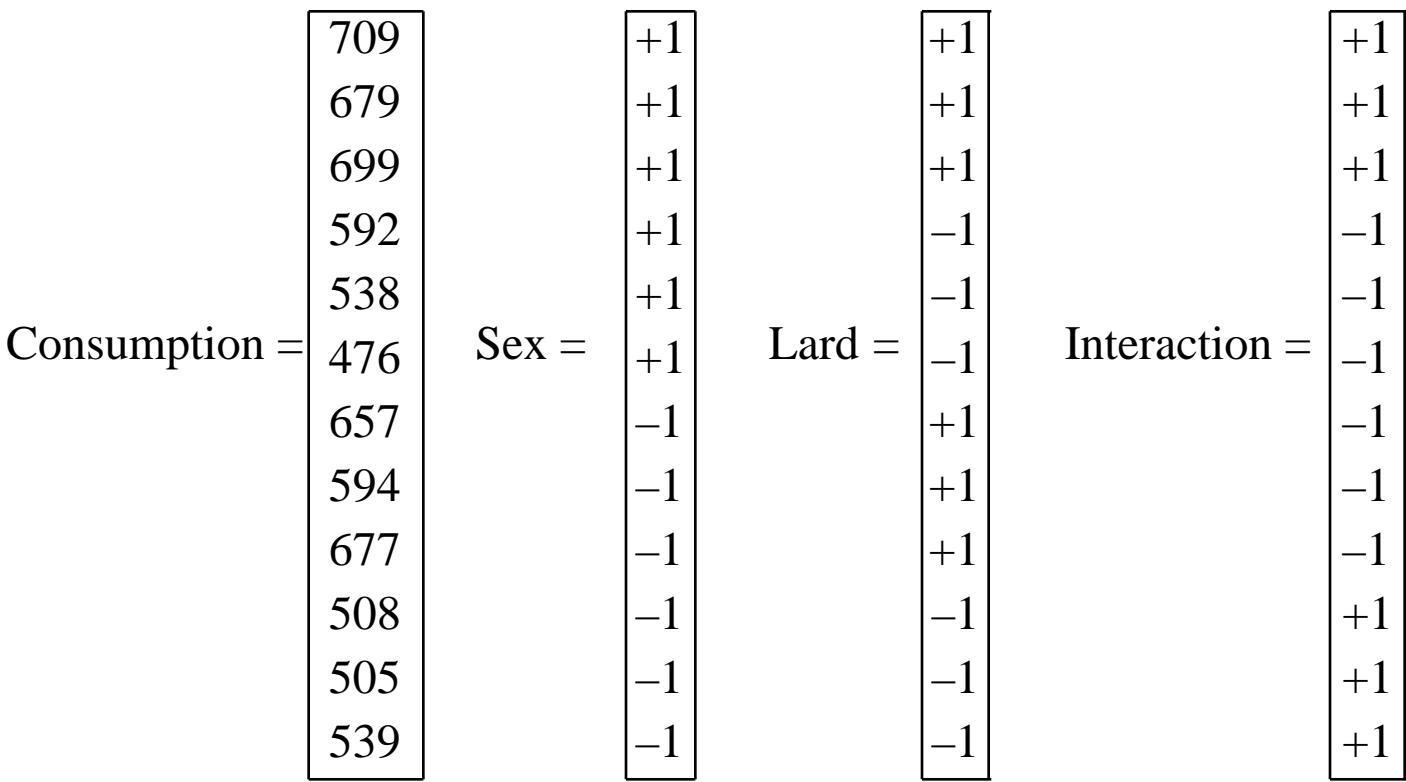

These data will be analysed in the *Practicals* and the results compared to the regular 'aov' results.

#### Two-way anova with interaction computed in R

# Two-way anova with replication, Model I (two fixed factors)

# Rats data

Consumption =  $c(709, 679, 699, 592, 538, 476, 657, 594, 677, 508, 505, 539)$  $Sex = gl(2,6)$ Lard =  $gl(2, 3, length=12)$ Sex # [1] 1 1 1 1 1 1 2 2 2 2 2 2 # Levels: 1 2 Lard # [1] 1 1 1 2 2 2 1 1 1 2 2 2 # Levels: 1 2

# 1. Two-way anova using the aov() function of the stats package (parametric tests)

 $aovres4 = aov(Consumption \sim Sex*Lard)$ 

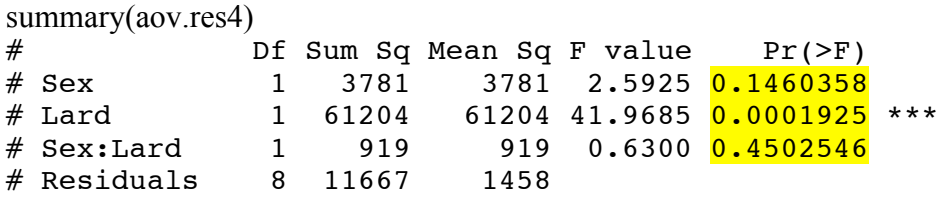

# 2. Two-way anova by RDA using the rda() function of the vegan package (permutation tests)

# 2.1. Construct the matrix of Helmert contrasts. Remove the first column (intercept).

helmert = model.matrix(~ Sex\*Lard, contrasts=list(Sex="contr.helmert", Lard="contr.helmert"))[,-1]

# 2.2. Test the interaction by RDA. Factors Sex and Lard form the matrix of covariables.

interaction.rda = rda(Consumption, helmert[, $3$ ], helmert[, $1:2$ ]) anova(interaction.rda, step=10000, perm.max=10000)

```
# Permutation test for rda under reduced model
# Model: rda(X = \text{consumption}, Y = \text{helmert}, 3], Z = \text{helmert}, 1:2])# Df Var F N.Perm Pr(>F)
# Model 1 83.52 0.63 9999 0.4404
# Residual 8 1060.61 
# \mathbf{F} = 0.6300, \mathbf{p} = 0.4404
```
# 2.3. Test the main factor Sex by RDA. Lard and the interaction form the matrix of covariables.

```
Sex.rda = rda(Consumption, helmert[,1], helmert[,2:3])
anova(Sex.rda, step=10000, perm.max=10000) 
# Model: rda(X = \text{consumption}, Y = \text{helmert}, 1], Z = \text{helmert}, 2:3]# Df Var F N.Perm Pr(>F)
# Model       1   343.7 <mark>2.5925</mark>    9999 <mark>0.1435</mark>
# Residual 8 1060.6
```

```
# \mathbf{F} = 2.5925, \mathbf{p} = 0.1435
```
# 2.4. Test the main factor Lard by RDA. Sex and the interaction form the matrix of covariables.

Lard.rda = rda(Consumption, helmert[,2], helmert[,c(1,3)]) anova(Lard.rda, step=10000, perm.max=10000)

```
# Model: rda(X = \text{consumption}, Y = \text{helmert}, 2], Z = \text{helmert}, c(1, 3))# Df Var F N.Perm Pr(>F) 
# Model 1 5564.0 41.968 999 0.001 ***
# Residual 8 1060.6
```
#  $\mathbf{F} = 41.968$ ,  $\mathbf{p} = 0.0016$ 

#2.5. Compute the R-square corresponding to the amount of variation of Consumption explained by each of the main factors

Sex.rda # Summary of the RDA results for factor Sex

```
# Call: rda(X = \text{consumption}, Y = \text{helmert}, 1, Z = \text{helmert}, 2:3)# Inertia Proportion Rank
# Total 7.052e+03 1.000e+00 
# Conditional 5.648e+03 8.009e-01 2
# Constrained 3.437e+02 4.874e-02 1 \leq R2 = 0.04874# Unconstrained 1.061e+03 1.504e-01 1
# Inertia is variance
```
--------

Lard.rda rda # Summary of the RDA results for factor Lard

```
# Call: rda(X = \text{consumption}, Y = \text{helmert}[, 2], Z = \text{helmert}[, c(1, 3)]# Inertia Proportion Rank
# Total 7.052e+03 1.000e+00 
# Conditional 4.272e+02 6.058e-02 2
# Constrained 5.564e+03 7.890e-01 1 <= R2 = 0.7890
# Unconstrained 1.061e+03 1.504e-01 1
# Inertia is variance
```
# **3 - Regression using quantitative and 'factor' explanatory variables**

Regression analysis (R function l*m()*) can use combinations of quantitative and qualitative ('factor') explanatory variables. The analysis can contain several quantitative and several 'factor' explanatory variables. If an interaction between factors is included in the analysis, make sure it is represented by products of Helmert contrasts.

The analysis of covariance (ANCOVA) is a mixed analysis of this type, involving quantitative and qualitative ('factor') explanatory variables. In R, it can be computed by *lm()*, which accepts combinations of quantitative and 'factor' variables. In ANCOVA, one is particularly interested in determining the interplay between the quantitative explanatory variable(s) and the factor(s). By testing the difference between nested models, one can check if the response can be modelled

- by a single model of the quantitative variable(s),
- by models that differ in their intercepts, depending on the level of the factor(s), but have the same slope,
- by models that differ in their slopes, depending on the level of the factor(s), but have the same intercept or centroid,
- or by entirely different linear models.

The analysis of covariance will not be developed further in this Workshop. Please consult advanced textbooks on ANCOVA.

# **4 - Generalized linear model**

The *generalized linear model* (GLM; Nedler and Wedderbum 1972\* ) is a flexible generalization of ordinary least squares regression. The generalization is obtained by allowing the linear model to be related to the response variable via a link function and by allowing the magnitude of the variance of each measurement to be a function of its predicted value.

R function: *glm()*.

The general linear model, logistic regression, and Poisson regression are special cases of the generalized linear model.

<sup>\*</sup> Nelder, J. and R. Wedderburn. 1972. Generalized linear models. J*ournal of the Royal Statistical Society, Series A (General)* 135: 370–384.